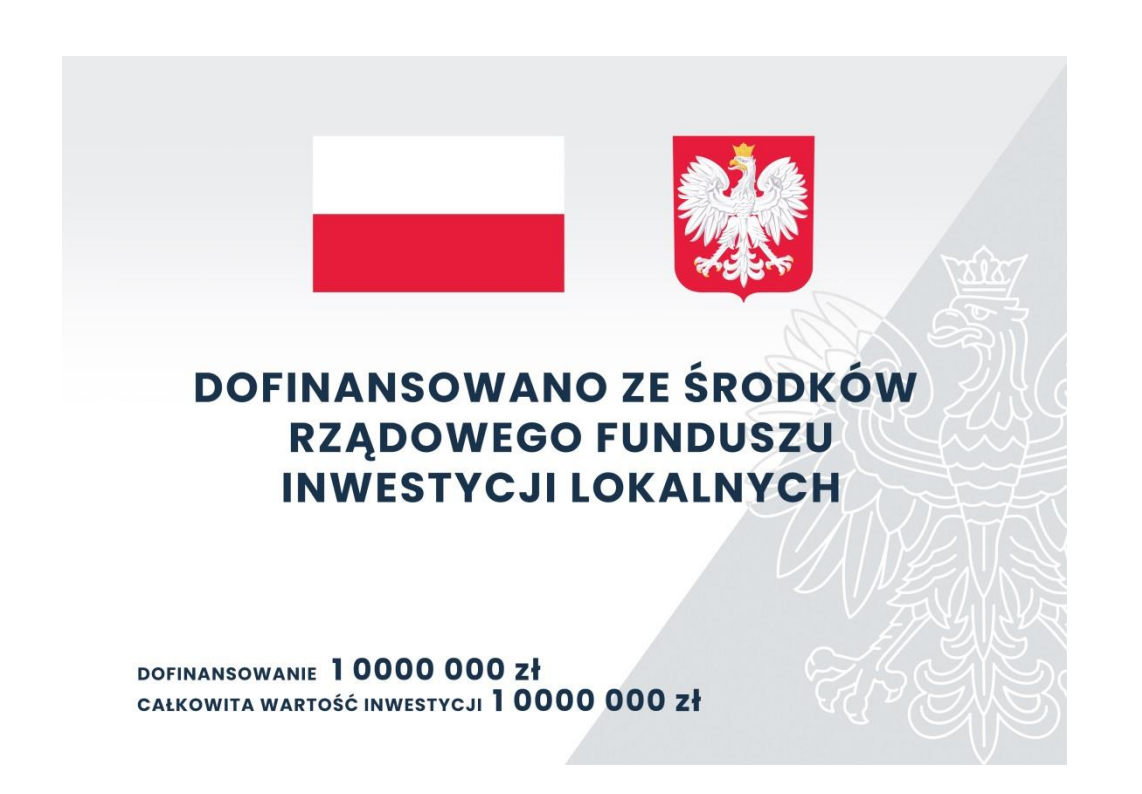

Wartości dofinansowania i całkowitej wartości inwestycji zostanie podana po wyborze Wykonawcy.

Link do edytowalnej wersji tablicy:

<https://www.gov.pl/web/premier/rzadowy-fundusz-inwestycji-lokalnych>